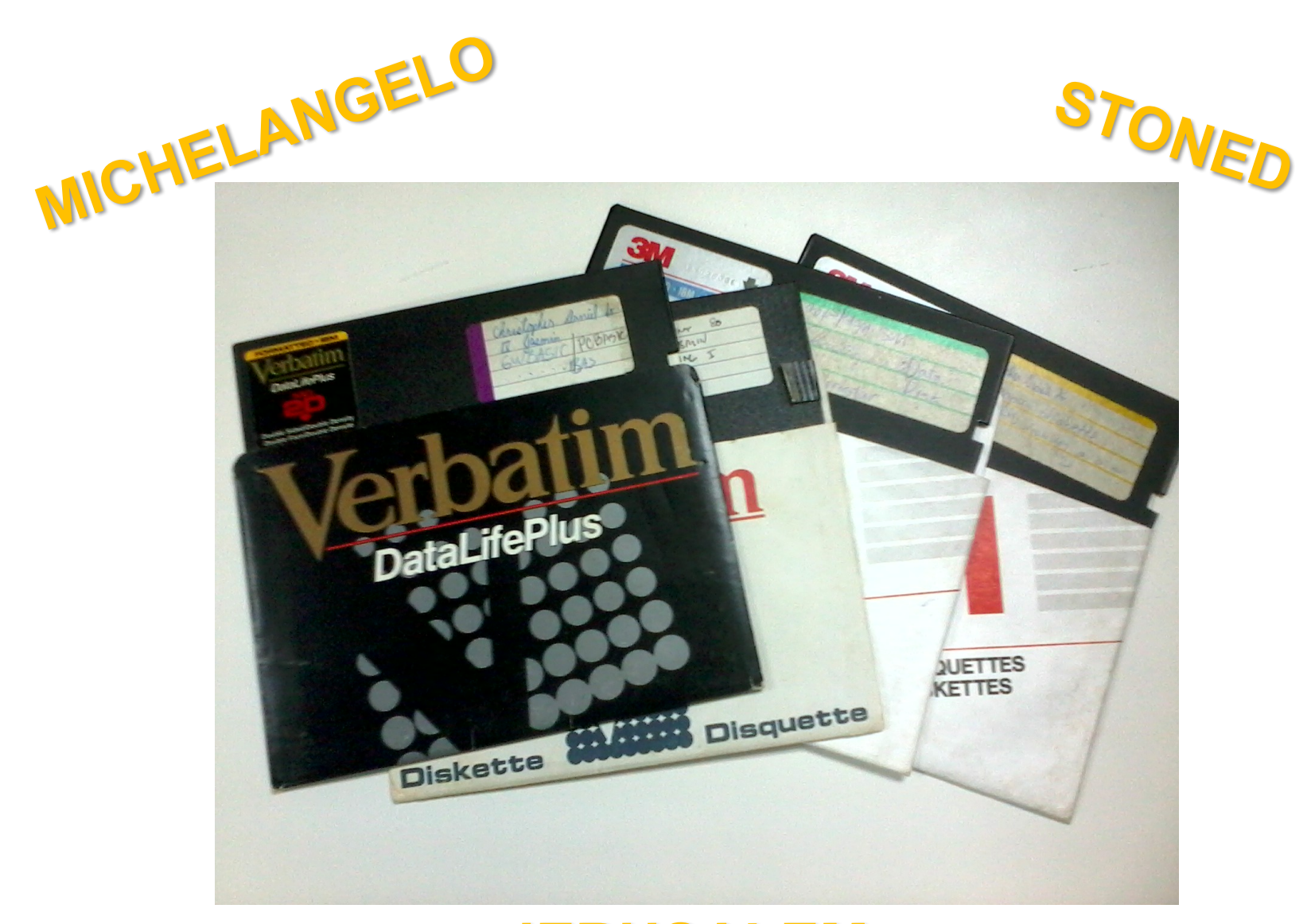

### **JERUSALEM**

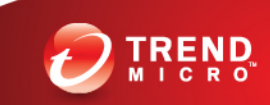

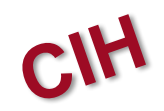

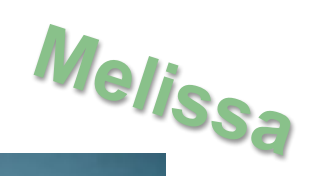

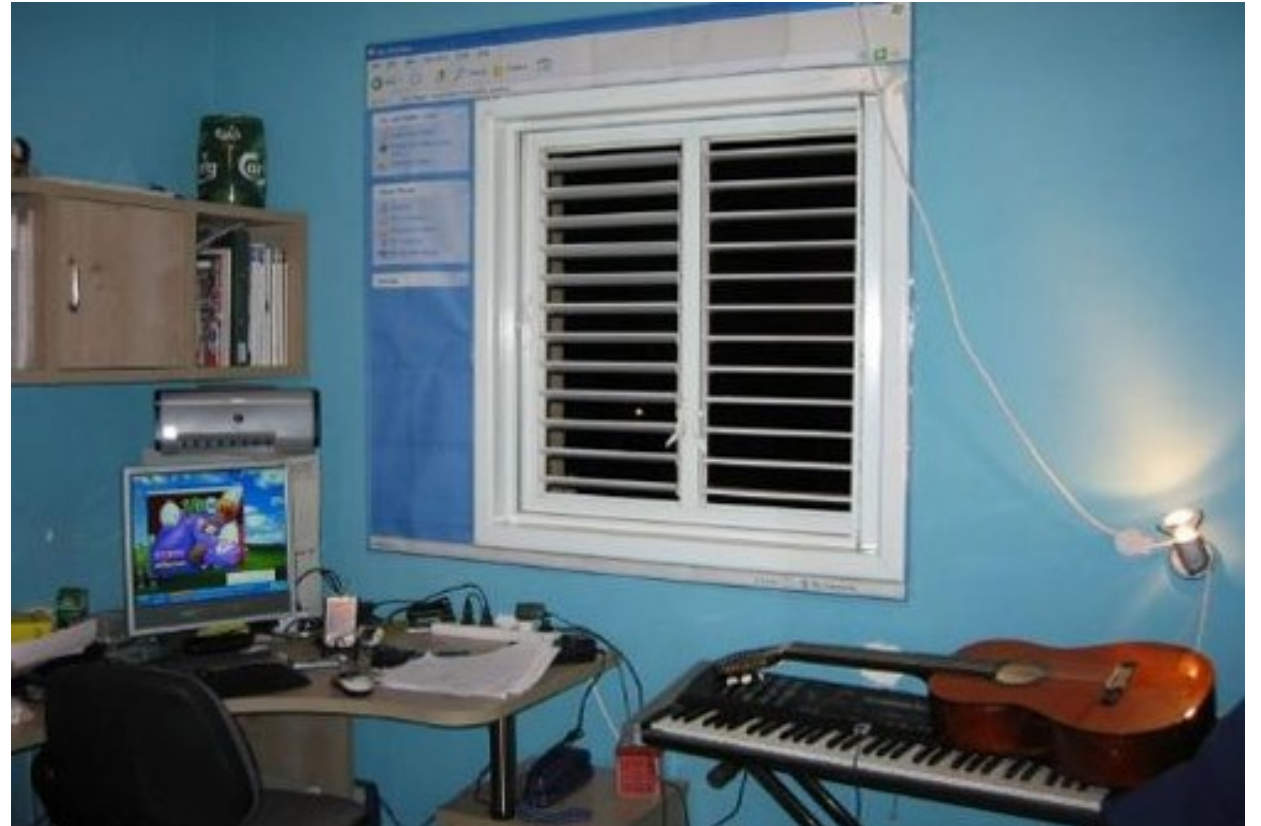

### **DOWNAD Conficker**

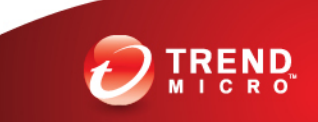

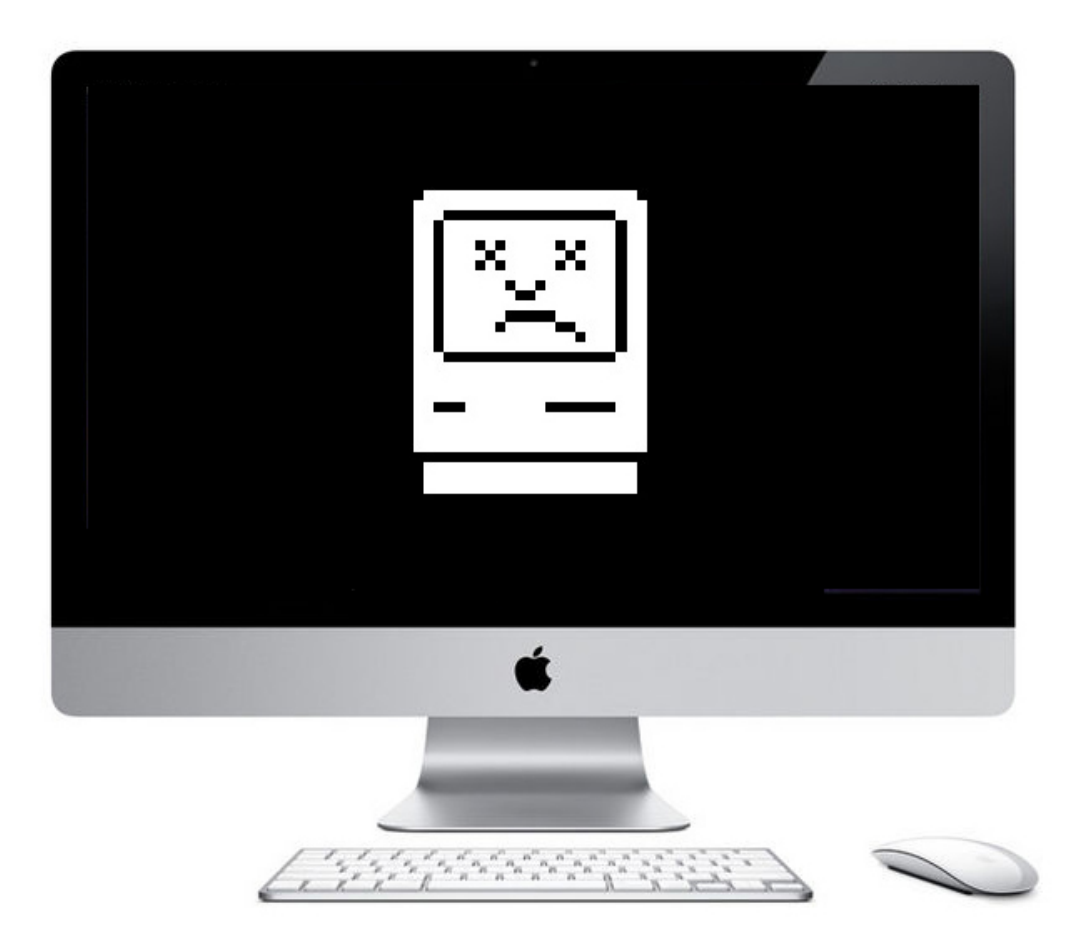

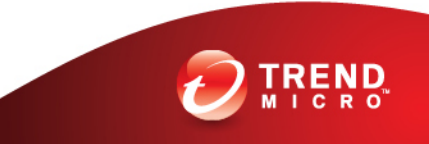

110101000010101111010101 Mac Binary Analysis: DIDUIDIDIDIA Sn3ak Peek W **D T O T O T O T O T O T O T O T O O C TOT COTORD TOOT COOST COT COLLS IN 1999** Christopher Daniel So<br>
LOLOLOLOLO

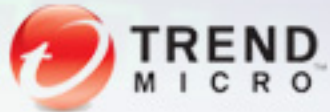

Securing Your Journey to the Cloud

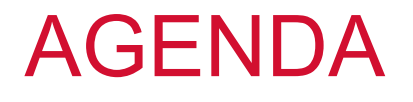

- Mac Malware Incidents
- Mac Executable Files
- C Language
- Objective-C
- $\cdot$  Q & A

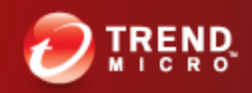

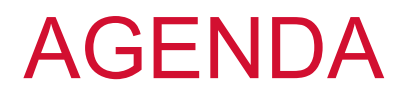

• At the end of the presentation, we should be familiar on some techniques on how to do static analysis on Mac binaries

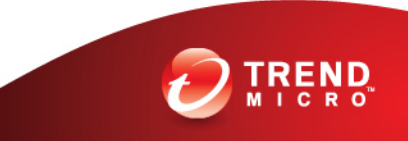

### Scope and Limitations

- In this presentation, we will talk about:
	- –Background info
	- –x86 code
	- –Calling convention for Intel Macs
- We will **not** talk about:
	- –Analyzing PowerPC code
	- –In-depth discussion on Cocoa
	- –64-bit Intel Macs
	- –Scripting

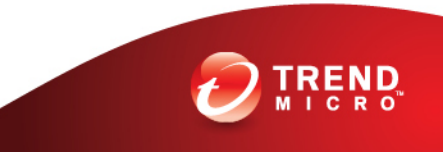

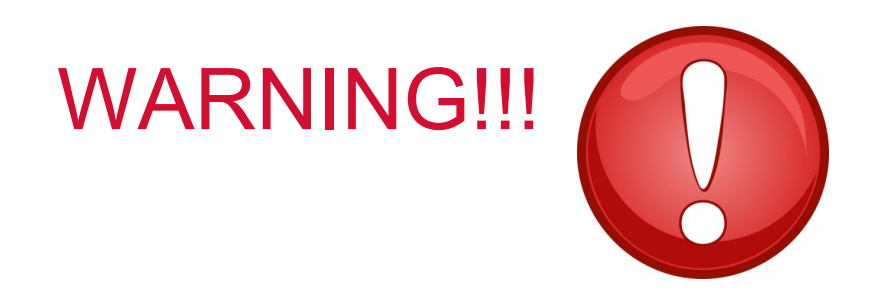

### This is a technical presentation.

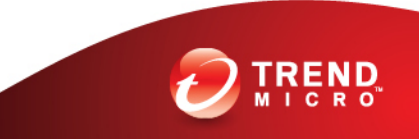

### Mac Malware Incidents

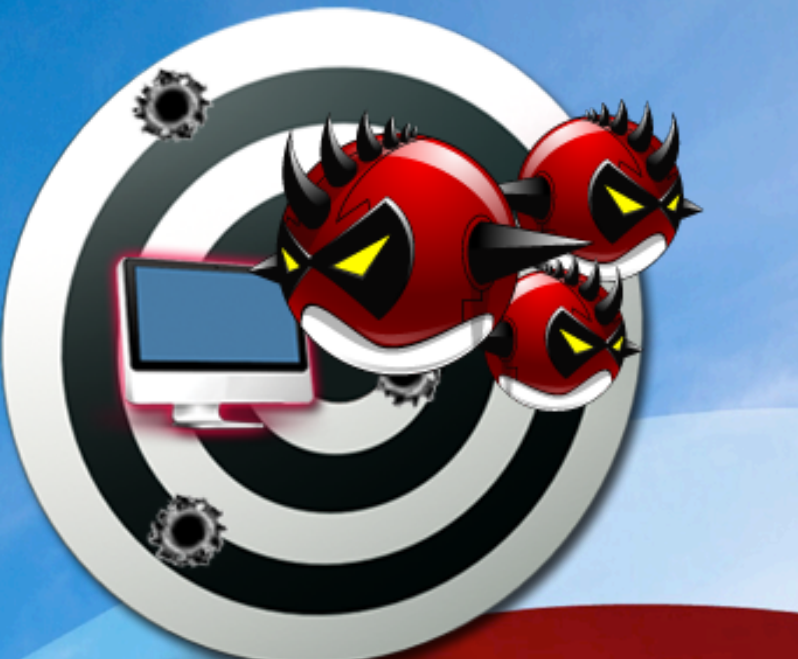

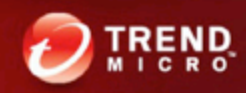

### Mac Malware Incidents

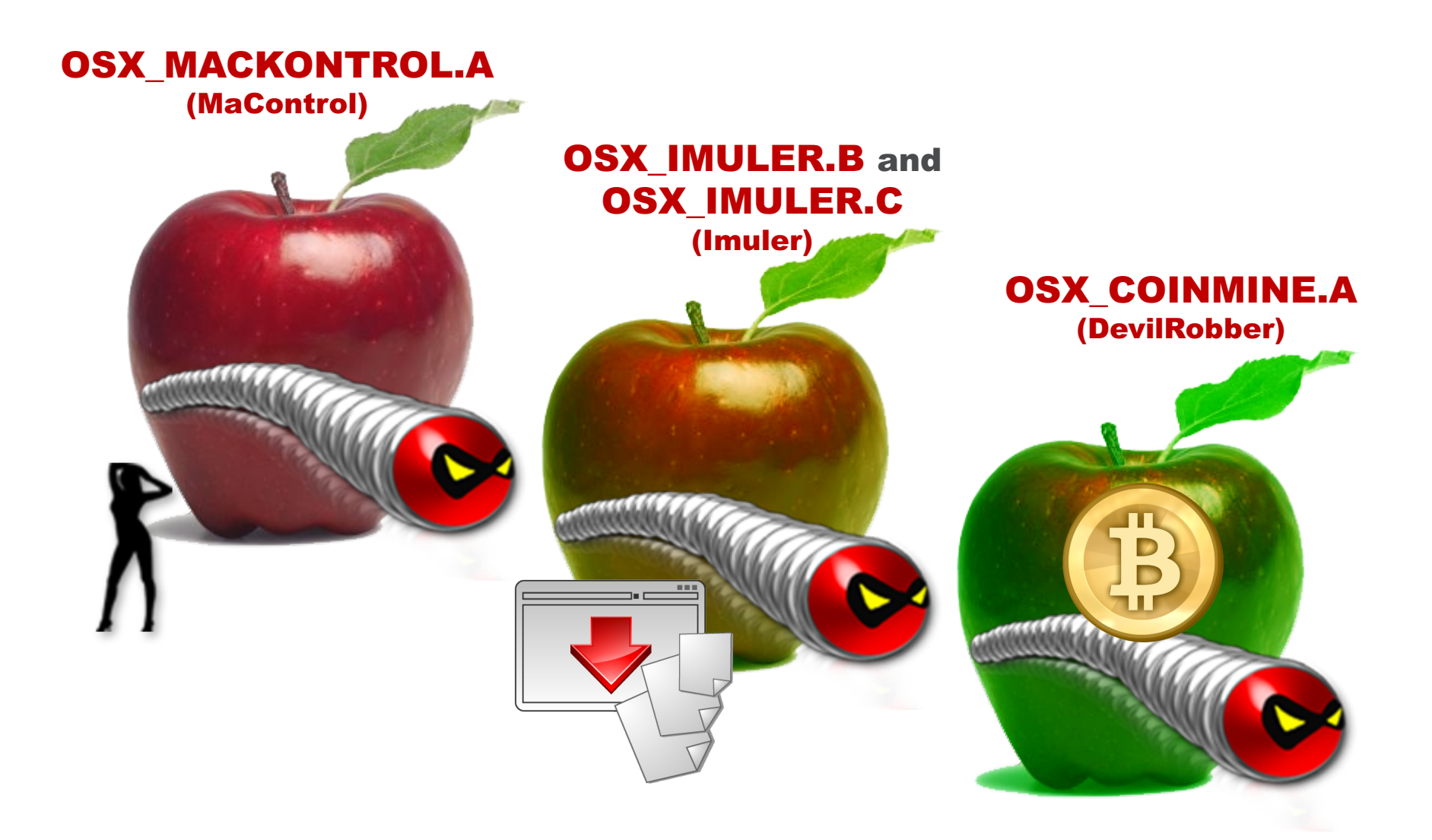

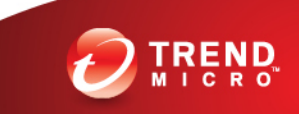

### Mac Executable Files

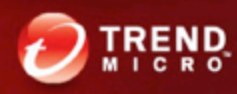

### Concepts and Terms

- Static analysis
- Endianness
- Magic number
- Calling convention
- Object-oriented programming

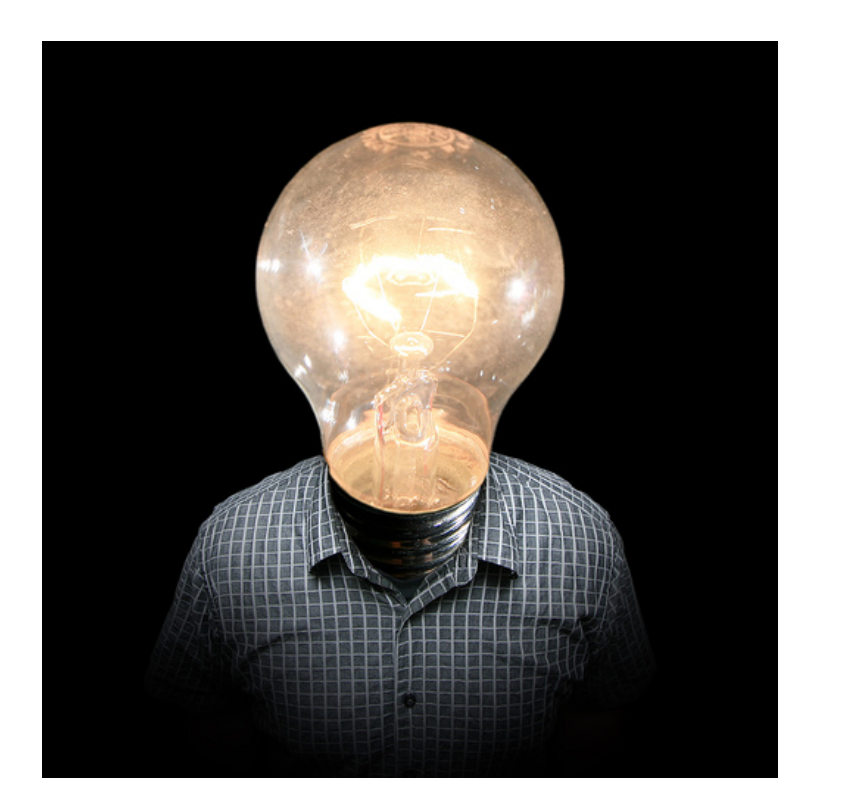

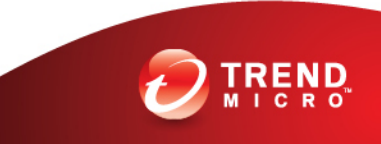

### **Mach-O**

- Can contain the following:
	- Executable code
	- Object code
	- Shared libraries
	- Core dumps
- Only supports 1 architecture
- Magic number is **0xFEEDFACE** (32-bit) or 0xFEEDFACF (64-bit)
- Position-independent code

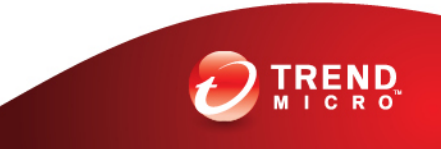

### **Universal Binary**

- A bundle of Mach-O files for different platforms
- Magic number is **0xCAFEBABE** (big endian)
- Used to ease the transition from PowerPC Macs to Intel Macs and to support both 32-bit and 64-bit Macs

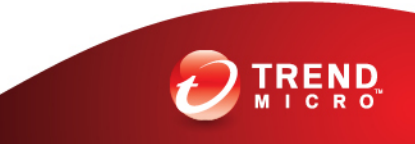

# C Language

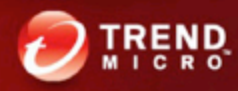

### C Language

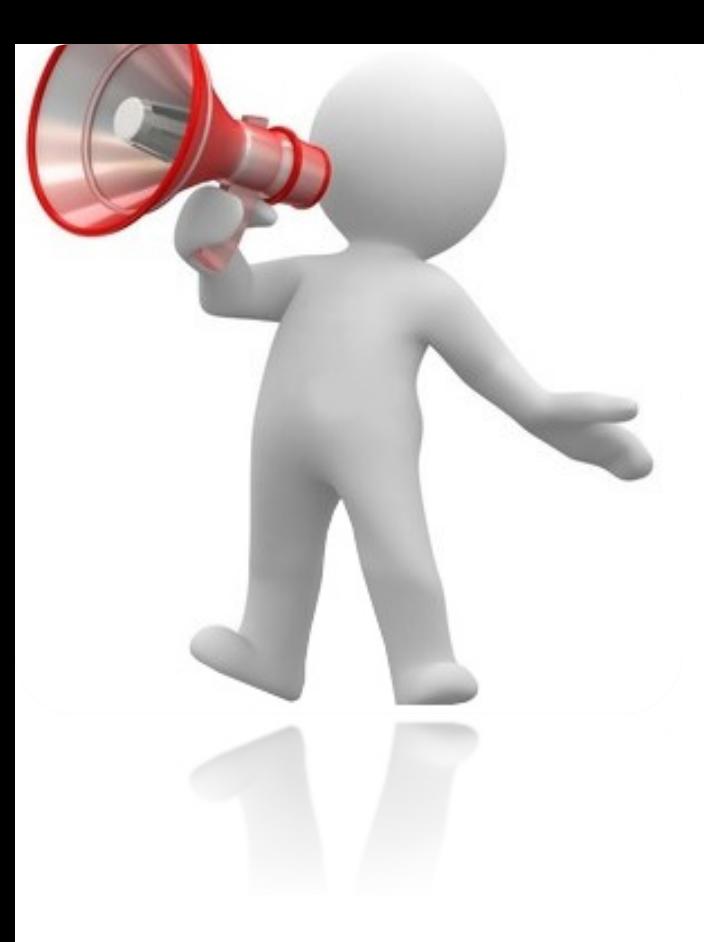

- Mac OS X primarily uses the C calling convention
- Parameters are placed in the stack, right to left, and the caller cleans the stack after the subroutine returns
- Stack must be 16 byte aligned

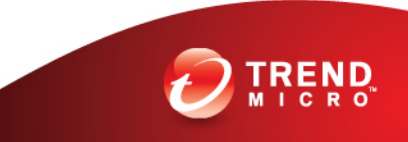

### ) ASSEMBL **Windows - Visual C++ 6.0**

```
#include <stdio.h>
int main(int argc, char argv[])
{
  int i, j, k;
  i = argc;
  \dot{p} = i \cdot 2;k = i + j;printf("Hello %d %d\n", j, k);
  return 0;
}
```

```
push ebp
mov ebp, esp
sub esp, 0ch
mov eax, dword ptr [ebp+8]
mov dword ptr [ebp-4], eax
mov ecx, dword ptr [ebp-4]
shl ecx, 1
mov dword ptr [ebp-8], ecx
mov edx, dword ptr [ebp-4]
add edx, dword ptr [ebp-8]
mov dword ptr [ebp-0ch], edx
mov eax, dword ptr [ebp-0ch]
push eax
mov ecx, dword ptr [ebp-8]
push ecx
push offset HelloStr
call _printf
add esp, 0ch
xor eax, eax
mov esp, ebp
pop ebp
ret
```
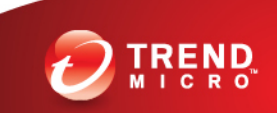

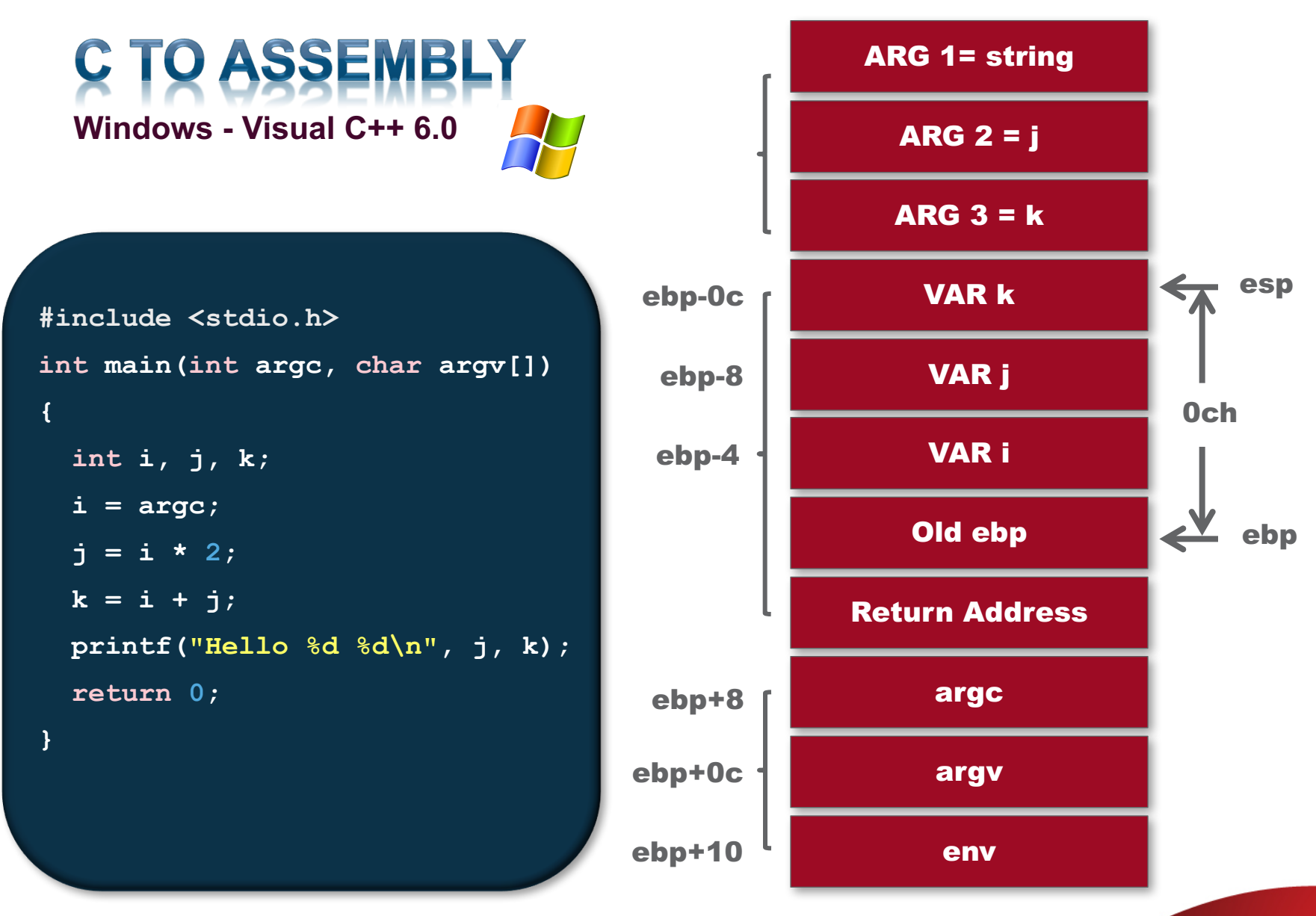

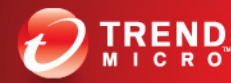

### C TO ASSEMBLY **Mac OS X – gcc 4.2**

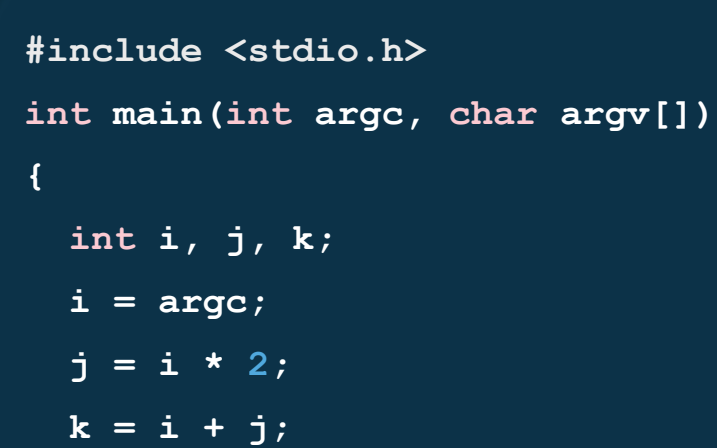

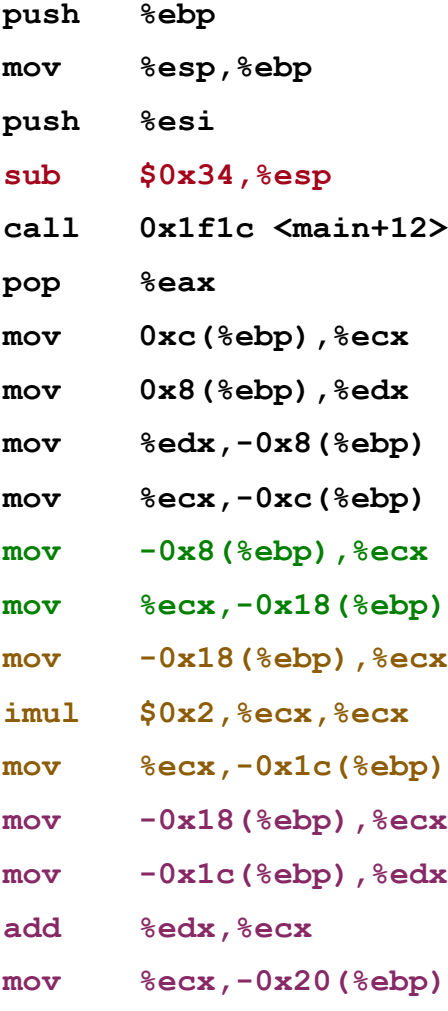

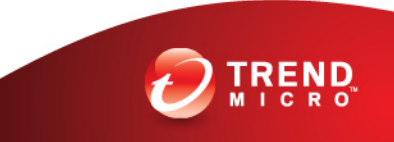

### **C TO ASSEMBL Mac OS X – gcc 4.2**

```
#include <stdio.h>
int main(int argc, char argv[])
{
  int i, j, k;
 i = argc;
  j = i * 2;
 k = i + j;printf("Hello %d %d\n", j, k);
  return 0;
}
```
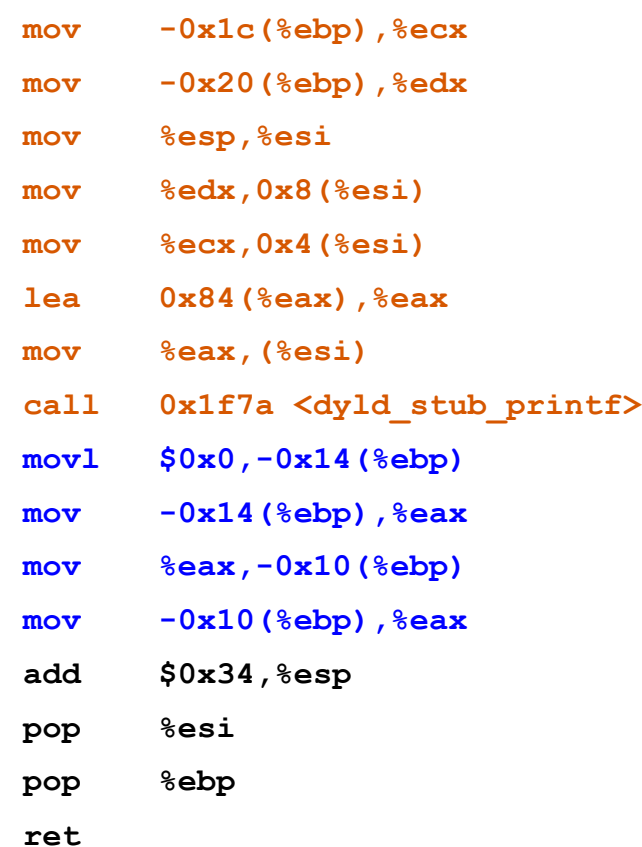

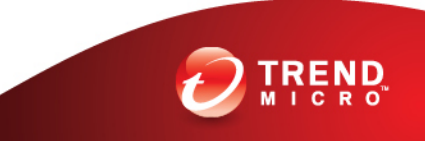

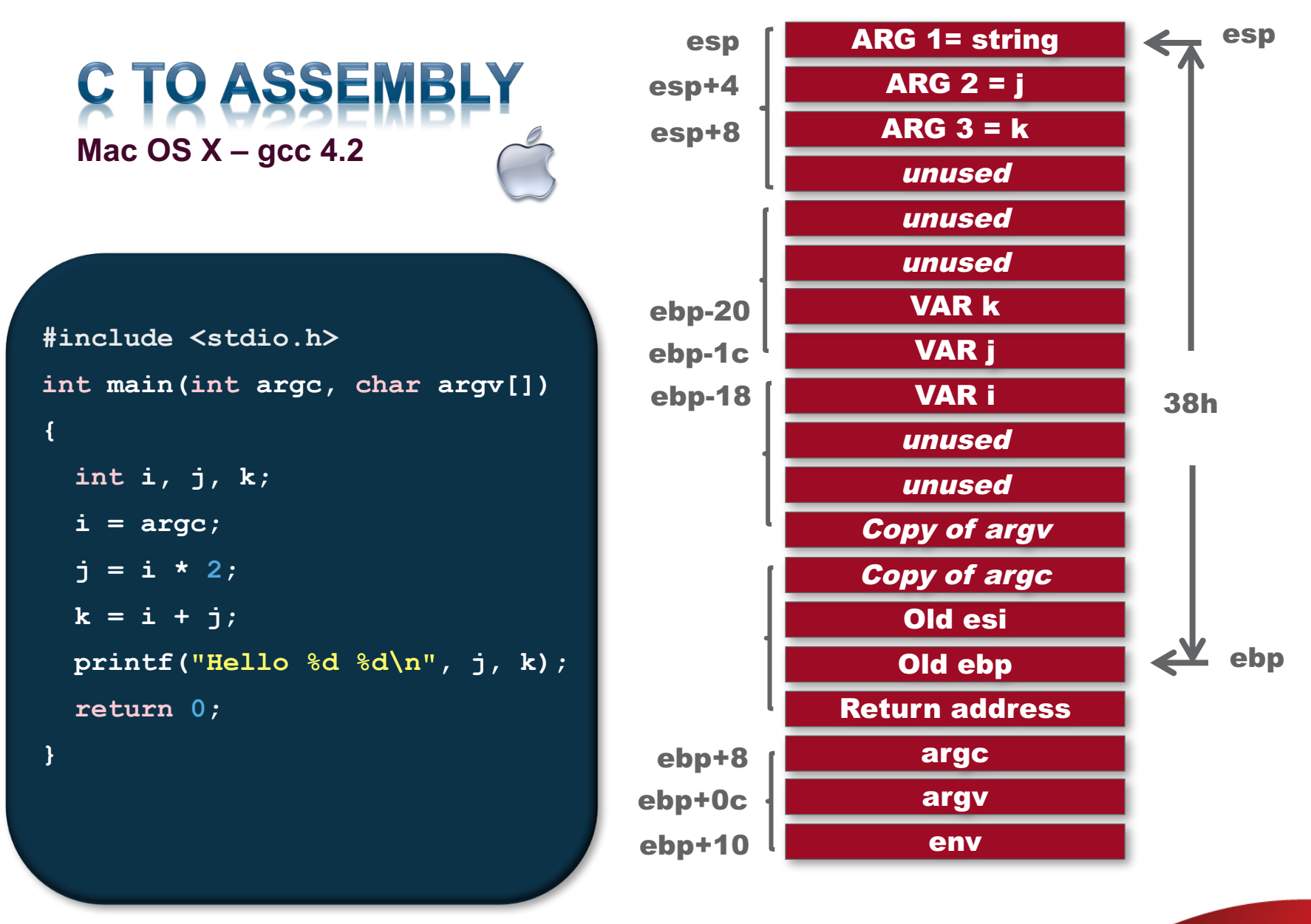

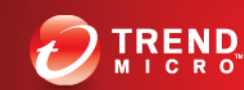

**VC (Windows) gcc (Mac OS X)**

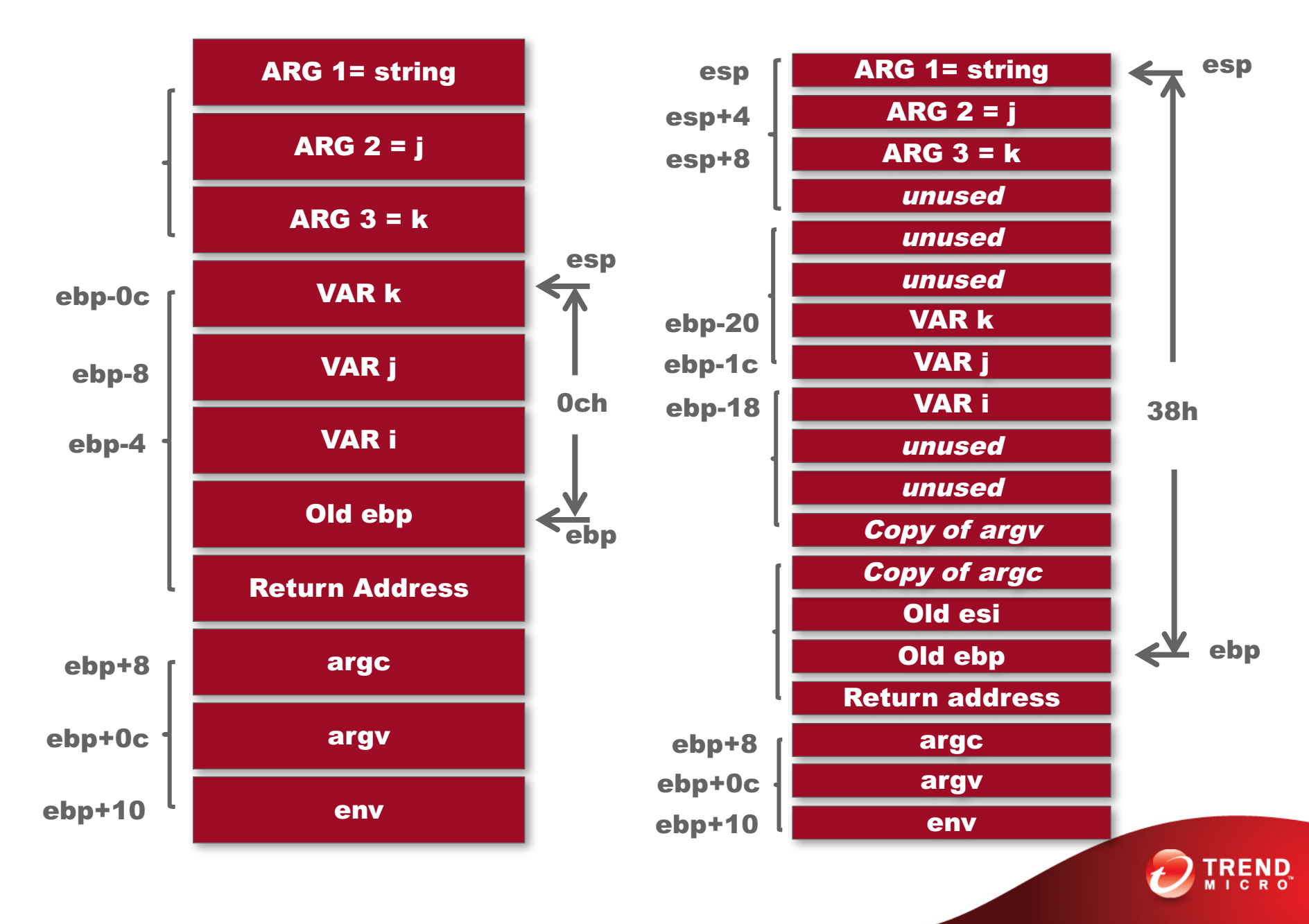

### Points to Remember

### • [esp+n]

parameters to be passed

### • [ebp+n]

parameters passed

### • [ebp-n]

local variables

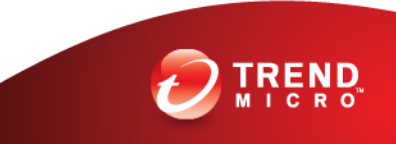

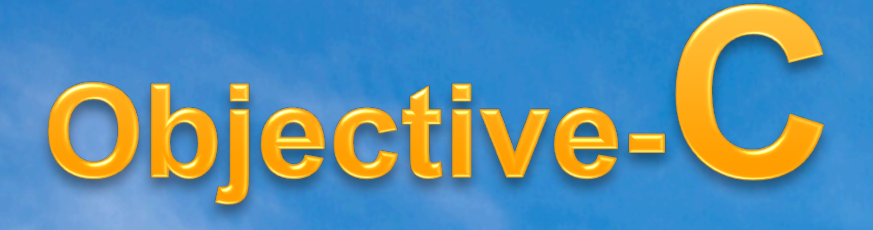

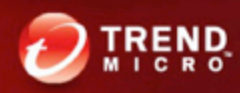

### Let's refresh your memory of C++!

- Classes
- Instance
- Properties
- Method
- Compile-time binding

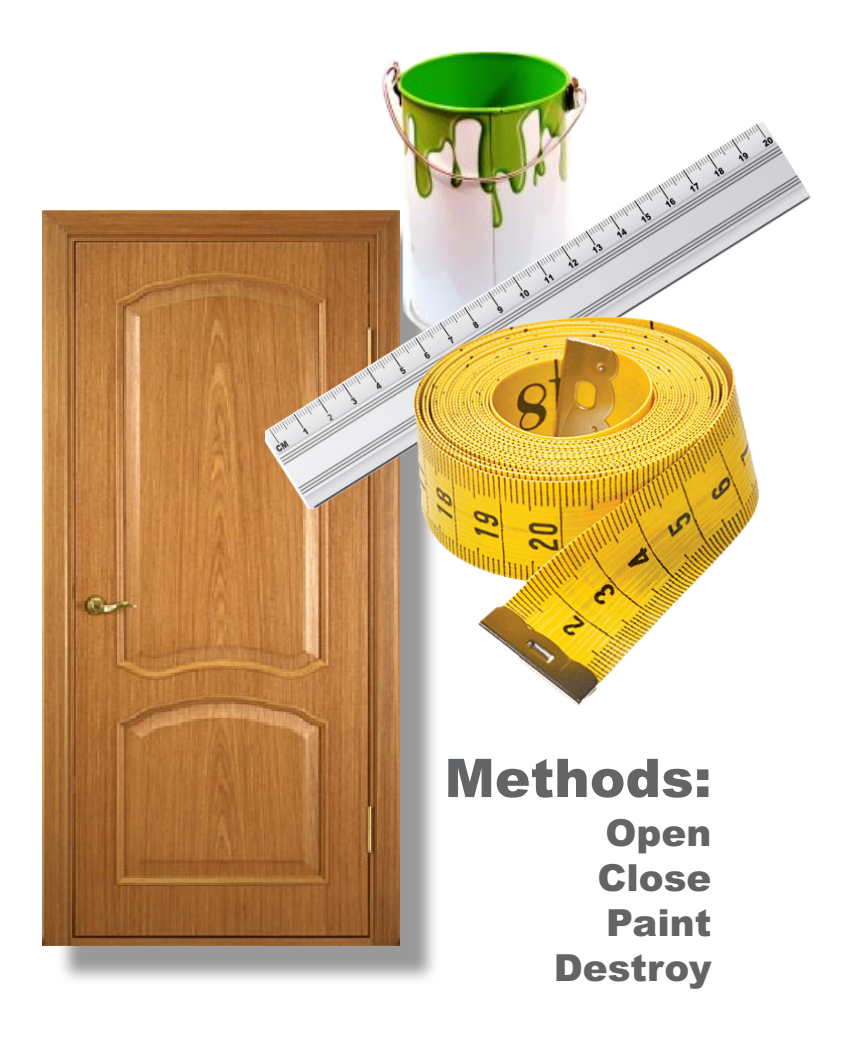

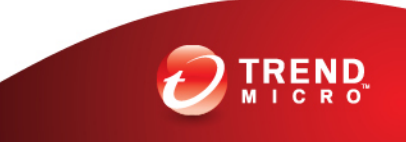

### Let's refresh your memory of C++!

**/\* Instantiate \*/ Door \*FrontDoor = new Door();**

**/\* Assign the properties \*/ FrontDoor->Color = Brown; FrontDoor->Width = 120; FrontDoor->Height = 360;**

**/\* Call the methods \*/ FrontDoor->Open(); FrontDoor->Eat("Sandwich");** Methods: **Open Close** Paint **Destroy** 

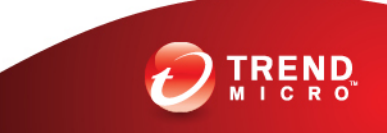

Compile-time error!

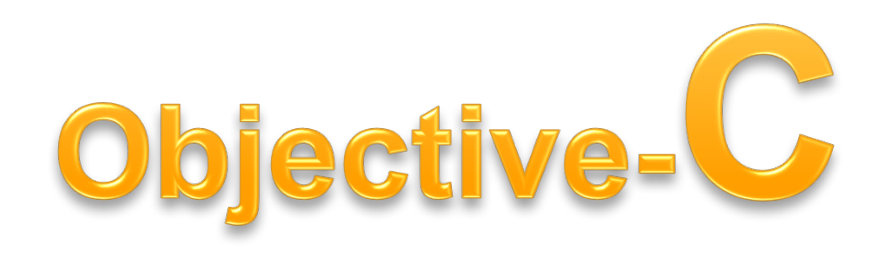

- Created by **Brad Cox** and **Tom Love** in 1983
- Strict superset of C
- Object syntax from **Smalltalk**

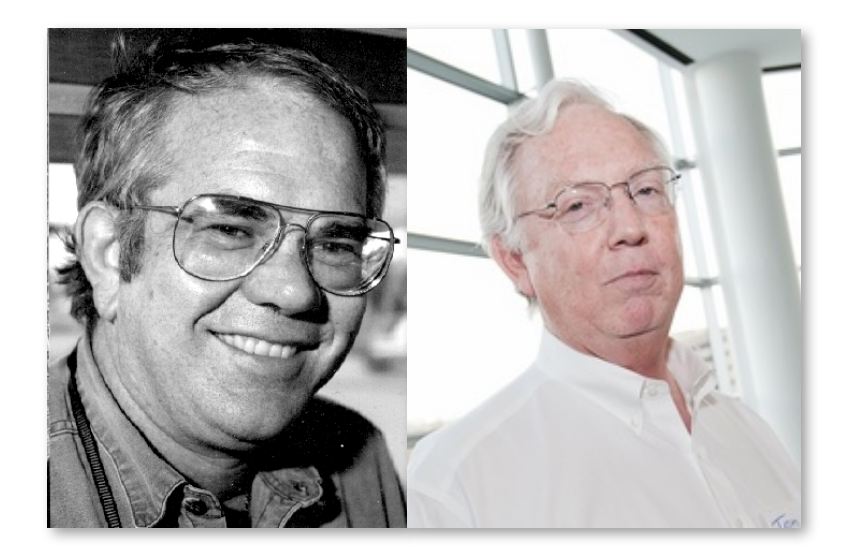

**Dr. Brad Cox and Dr. Tom Love**

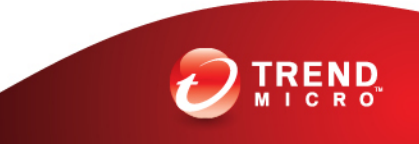

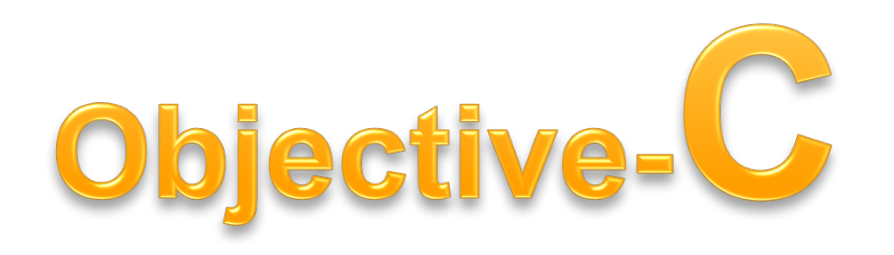

- Used in the **Cocoa API**
	- Used in Mac OS X
	- Objective-C based
	- NeXTSTEP
	- Class named begin with the acronym 'NS'

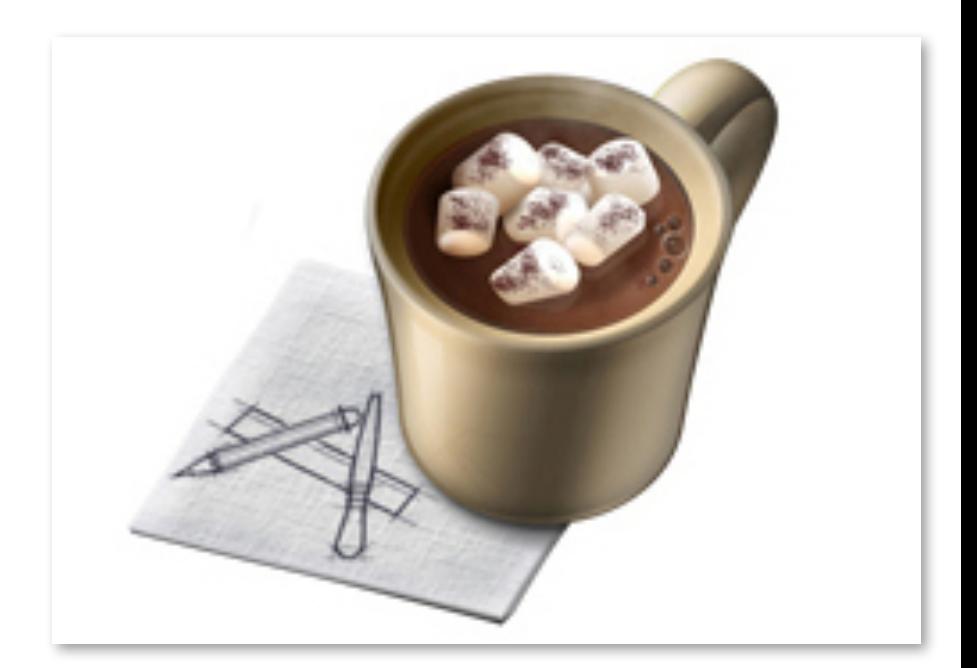

**Cocoa API**

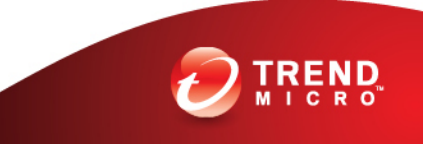

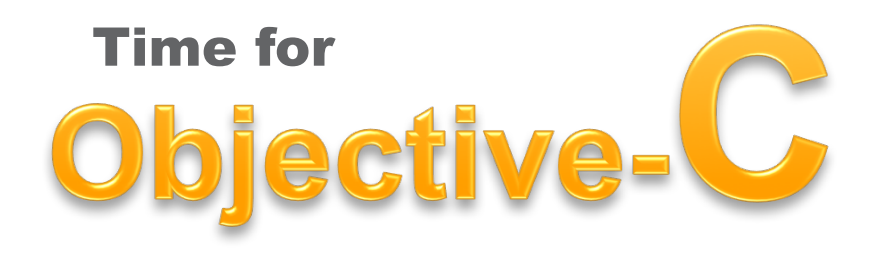

- Classes **(same)**
- Instance **(same)**
- Properties **(same)**
- Method
- Dynamic binding

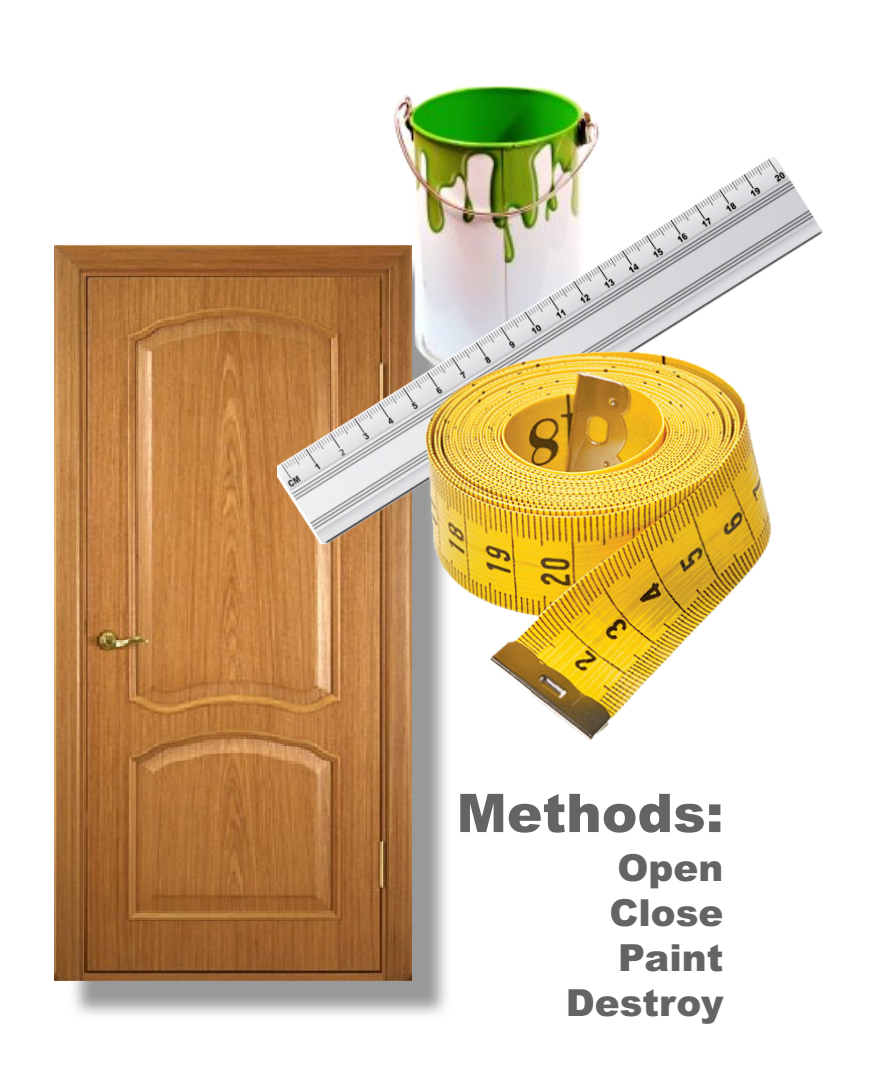

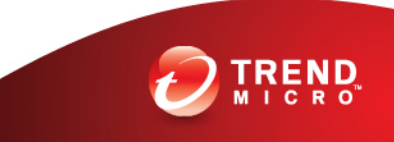

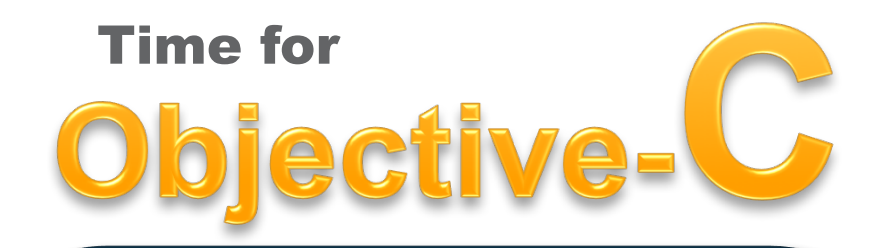

**/\* Instantiate \*/ Door \*FrontDoor = [[Door alloc] init];**

**/\* Assign the properties \*/**

**FrontDoor.Color = BROWN;**

**FrontDoor.Width = 120;**

**FrontDoor.Height = 360;**

**/\* Property assignment**

**translates to something like [FrontDoor setHeight:360] \*/**

**/\* Call the methods \*/**

**[FrontDoor Open];**

**[FrontDoor Eat:"Sandwich"];**

Methods:

**Open Close** Paint **Destroy** 

No compile-time error!

### A comparison…

 $C + +$ **obj->method(arg); [obj method:arg]; push arg mov ecx, obj call Object::method**

Objective-C **objc\_msgSend(obj,"method:", arg); mov [esp], obj mov [esp+4], strSelector mov [esp+8], arg call \_objc\_msgSend**

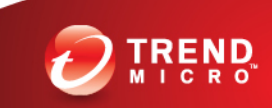

### More on methods

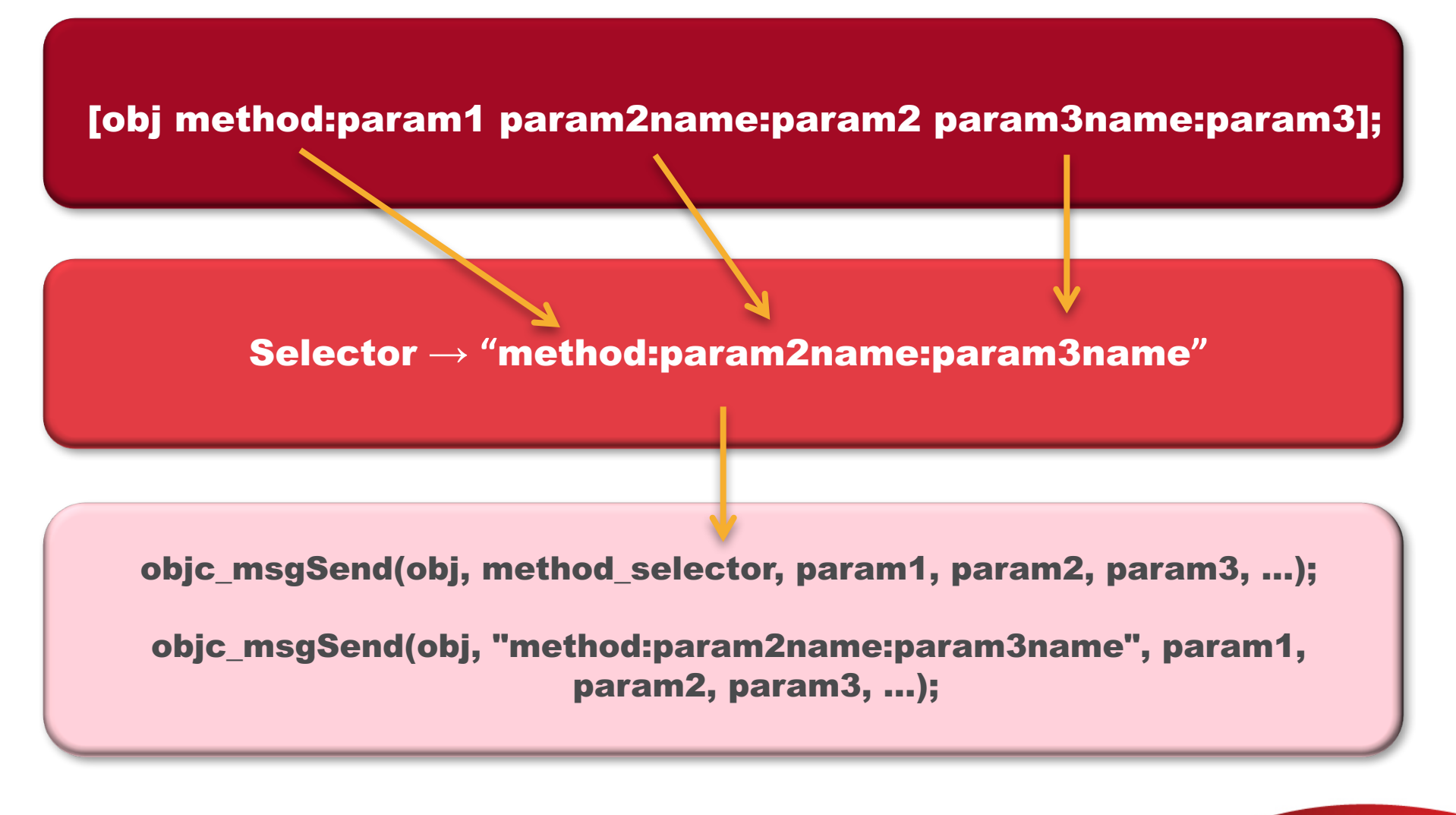

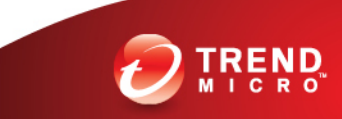

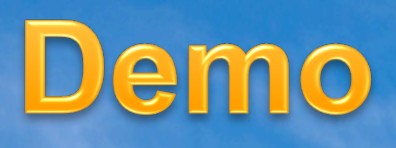

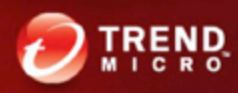

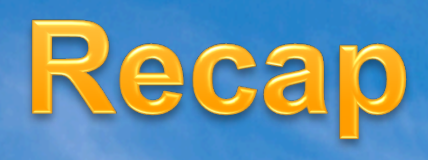

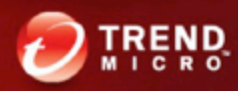

### Recap

- The Universal Binary magic number is OxCAFEBABE
- Mach-O files have the magic number OxFEEDFACE or 0xFEEDFACF
- Calling convention is C
- $[esp+n]$  parameters to be passed
- $[ebp+n]$  parameters passed
- $\lceil ebp n \rceil$  local variables
- Message expressions are converted to objc msgSend calls.
- You can tell doors to eat!

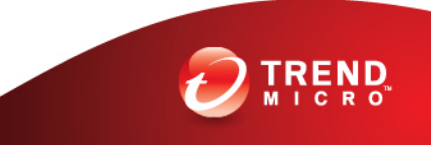

### References

- Apple Developer Connection (Mac OS X)
	- https://developer.apple.com/technologies/mac/
- Mac OS X Developer Library
	- https://developer.apple.com/library/mac/navigation/

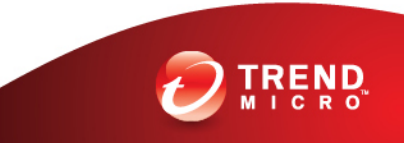

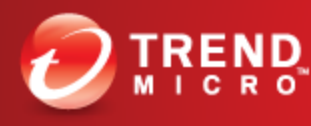

**Securing Your Journey** to the Cloud

# That's all folks!

## Any questions?

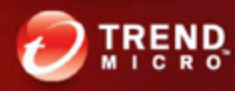